## **Ενημέρωση αλλαγών στο ΟΠΣ ΕΣΠΑ**

Εγκατάσταση στην Παραγωγή: 19/9/2012

### **Αποφάσεις απόρριψης, ανάκλησης και ολοκλήρωσης**

### **1. Ενημέρωση υπογραφόντων στα <Παραγόμενα έγγραφα ανά φορέα>**

Σας ενημερώνουμε ότι στο ΟΠΣ ΕΣΠΑ η οθόνη Παραγόμενα έγγραφα ανά φορέα λειτουργεί για τις αποφάσεις απόρριψης, ανάκλησης και ολοκλήρωσης.

Συγκεκριμένα η παραγωγή των εγγράφων θα γίνεται ως εξής:

- Επιστολή απόρριψης πράξης (υπογράφοντες= Γενικοί Γραμματείς/Περιφερειάρχες): παράγεται με υπογράφοντα αυτόν, που είναι σε ισχύ κατά την ημερομηνία που αναγράφεται στην Ημερομηνία επιστολής απόρριψης.
- Ανάκληση απόφασης ένταξης πράξης (υπογράφοντες= Γενικοί Γραμματείς/Περιφερειάρχες): παράγεται με υπογράφοντα αυτόν, που είναι σε ισχύ κατά την ημερομηνία της απόφασης.
- Απόφαση ολοκλήρωσης πράξης (υπογράφοντες=Γενικοί Γραμματείς/Περιφερειάρχες): παράγεται με υπογράφοντα αυτόν, που είναι σε ισχύ κατά την ημερομηνία της απόφασης.

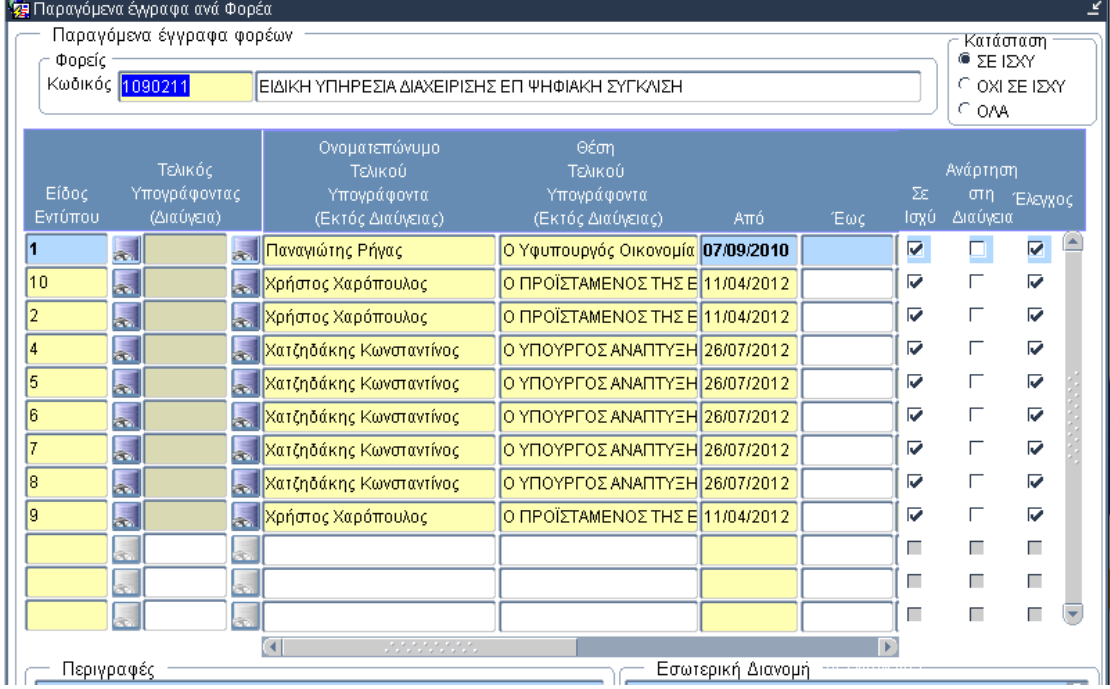

**Εικόνα 1:** Ενσωμάτωση στα Παραγόμενα των αποφάσεων απόρριψης (κωδ. 5), ανάκλησης (κωδ. 7) και ολοκλήρωσης (κωδ. 8)

Η ενημέρωση του συστήματος σχετικά με τους υπογράφοντες στα έγγραφα αυτά έγινε με αντιγραφή των δεδομένων που ήταν καταχωρισμένα ήδη ανά φορέα για την απόφαση ένταξης.

Υπενθυμίζουμε ότι επικαιροποίηση αυτών μπορεί να γίνει από κάθε φορέα ξεχωριστά, καθώς έχουν δυνατότητα εγγραφής τα γραφεία ΟΠΣ.

# **Ενημέρωση αλλαγών στο ΟΠΣ ΕΣΠΑ**

Εγκατάσταση στην Παραγωγή: 19/9/2012

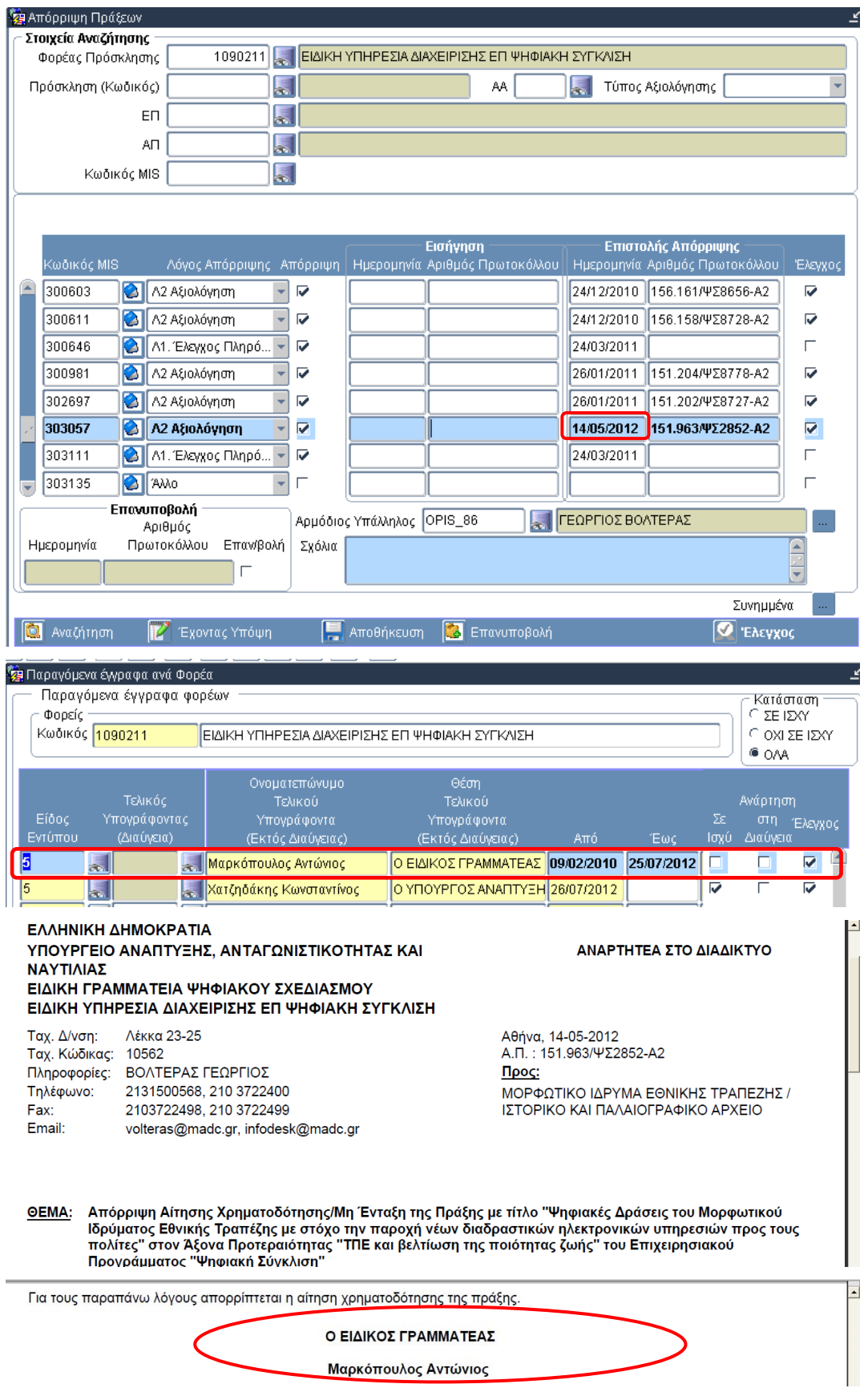

**Παράδειγμα 1: Εκτύπωση επιστολής απόρριψης** 

**Εικόνα 2:** Η έκδοση της επιστολής φέρει τον υπογράφοντα που ήταν σε ισχύ στις 14/5/2012.

# **Ενημέρωση αλλαγών στο ΟΠΣ ΕΣΠΑ**

Εγκατάσταση στην Παραγωγή: 19/9/2012

#### **2. Εσωτερική διανομή**

Ενσωματώθηκε στα εκτυπωτικά των αποφάσεων απόρριψης, ανάκλησης και ολοκλήρωσης το πεδίο <Εσωτερική διανομή>.

Το πεδίο ενημερώνεται για κάθε εγγραφή στην οθόνη των Παραγόμενων εγγράφων ανά φορέα. Όταν το πεδίο είναι κενό τότε το αντίστοιχο παραγόμενο έγγραφο δεν εμφανίζει εσωτερική διανομή.

## **Παράδειγμα 2**: Εσωτερική διανομή στην επιστολή απόρριψης

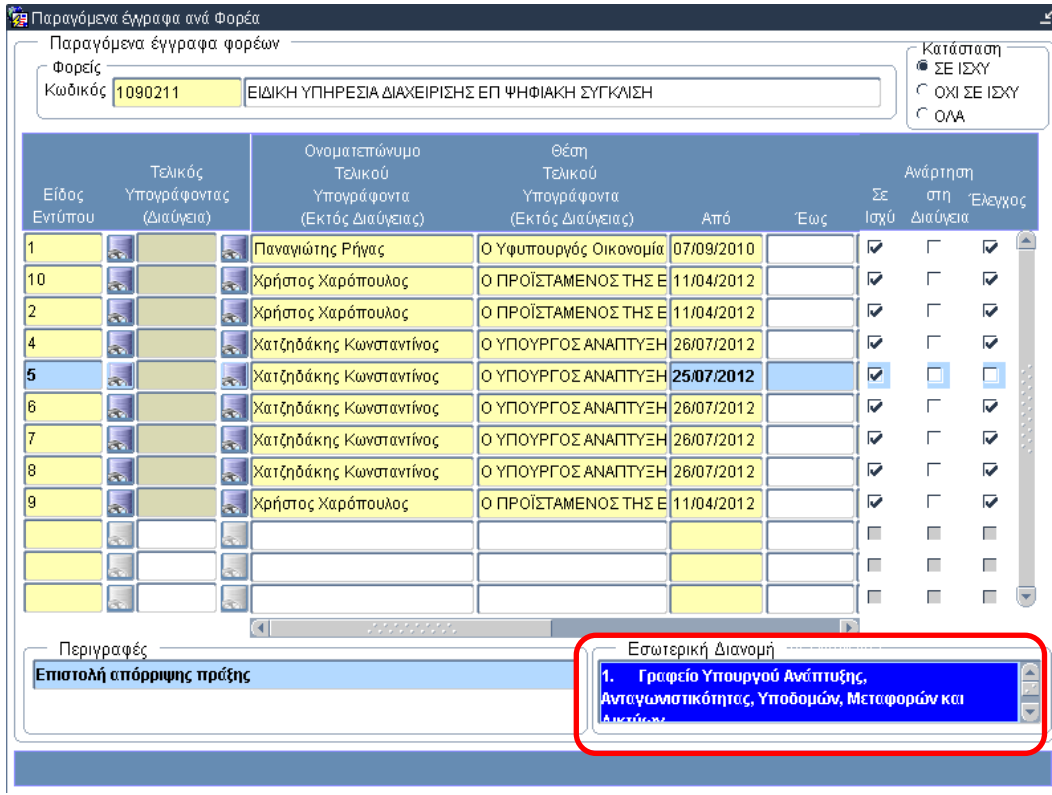

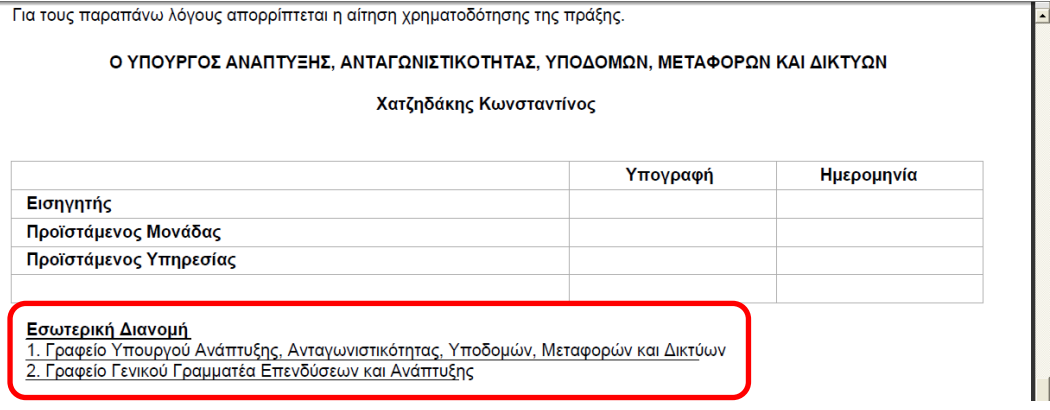

**Εικόνα 3**: Εμφάνιση της Εσωτερικής Διανομής στην εκτύπωση